## Compilation Guide to MOD Forms 707K (Revised Mar 22) and 707L (Revised May 99) MOD Poster 300F(RN)

(Revised Mar 22)

PPQ = 10

#### Component

Enter the description of the component in the block followed by the Ident No. in the boxes provided. The required Prefix (See Table 6 of MOD Form 799A(EWO) RN) is to be inserted in the 1st box.

Note: Prefix and Ident No. examples are given in the 'Item' block instructions on MOD Poster 300E(RN).

#### **Serial Number**

**Numbered Component:** Enter the Serial Number. Un-Numbered Component: Enter "None".

**Note:** Where the Serial Number has more than 13 characters (numerals, letters and punctuation), enter only the 13 right hand characters.

#### **Units & Usage**

Items Subject to Life Recording: Where the identified component has its life recorded, whether in the MOD Form 700 or on an Elapsed Time Indicator (ETI), enter the Units of Usage taken from Table 5 of MOD Form 799A(EWO)RN in the first coding box. The current Total Usage is then to be entered in the following boxes recording whole units only.

Note: Do not enter mixed units. (eg; Hours and minutes).

## Area 3

To be compiled in BLACK ink ball point pen such that a good copy is made on No Carbon Required forms

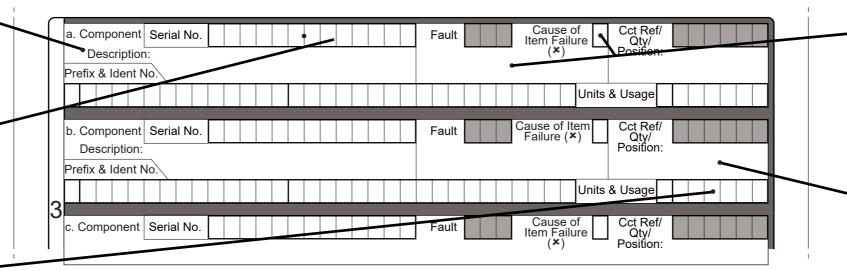

#### Fault

Fault Description: Enter brief description of removed or replaced component condition. (ea: Burnt. Open Cct, Out of Tolerance, etc). If serviceable components have been replaced to achieve the design parameters of the item undergoing Maintenance, enter "Selected on Test" (SOT). Leave stippled 'Fault' boxes blank.

Cause of Item Failure: Cross the box if the component is identified as being the cause of the item

#### Circuit Reference / Quantity / Position

Cicuit Reference/Position: Enter the component position in the clear space using the terminology usually associated with the equipment. For Electrical/ Electronic components, enter the Circuit Reference. Leave the stippled 'Cct Ref/Qty/Position' boxes blank.

**Quantity:** To record the replacement of several identical components that are not serial numbered, enter "Qty" and a 2 digit number (01 to 99) in the clear space. Leave the stippled 'Cct Ref/Qty/Position' boxes blank.

## Area 4

#### Additional Item Identification (AII)

When a MOD Form 707L (Additional Item Identification) is raised, cross off the relevant numbered box.

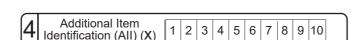

### Area 5

Area 7

| 5 | Continuation<br>Sheets (X) | 1 | 2 | 3 | 4 | 5 | 6 | 7 | 8 | 9 | 10 | 11 | 12 | 13 | 14 | 15 | 16 | 17 | 18 | 19 | 20 |
|---|----------------------------|---|---|---|---|---|---|---|---|---|----|----|----|----|----|----|----|----|----|----|----|
| . | 0.10010 (71)               |   | _ |   | _ | _ | _ | _ | _ | _ |    | _  | _  |    |    |    | _  | _  |    |    | ш, |

Reference No, Part No. or Serial No. of Item after Modification or Repair

Ref No./Part No./Ser No. After Modification or Repair

Complete this area in accordance with Unit

Instructions when Modification or Repair causes a change of Reference No, Part No. or Serial No.

#### **Certificate of Work Continuation Sheet**

When a MOD Form 707KA (Continuation Sheet) is raised, cross off the relevant numbered box.

Modifications, SIs, STIs, etc, Incorporated during Maintenance

Mods, SIs, STIs, Incorporated During Maintenance

Instructions to record any Modifications, SIs, STIs or

other Instructions incorporated during Maintenance.

Complete this area in accordance with Unit

### Area 6

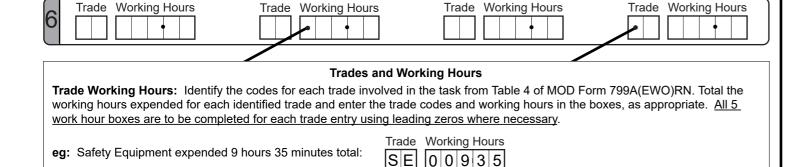

Note: MOD-Employed Civilians: Record working hours against the service trade code nearest to their designated trade.

# Area 9

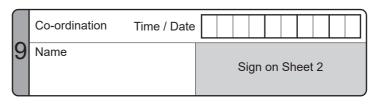

### Co-ordination

On completion of the work, the Co-ordinator is to:

- a. Enter their Name.
- b. Complete the 'Time/Date' boxes by inserting 4 digits for the Time and 2 digits each for the Day, Month and Year.
- c. Sian Sheet 2.

# Area 8

### **Management Aid**

This area may be used as required for local management and administration purposes.

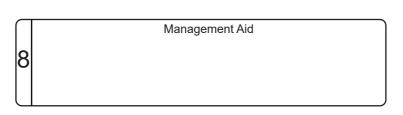